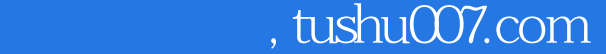

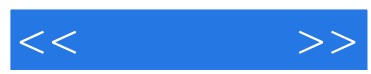

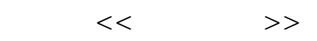

- 13 ISBN 9787121096341
- 10 ISBN 712109634X

出版时间:2010-1

页数:289

PDF

更多资源请访问:http://www.tushu007.com

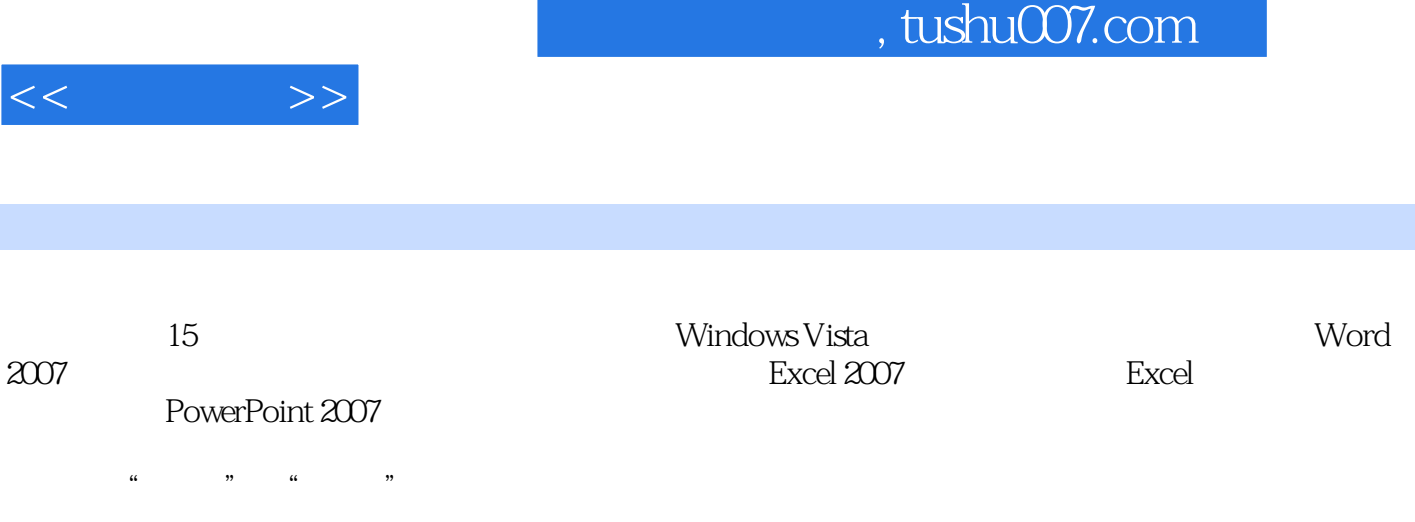

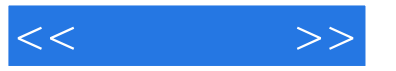

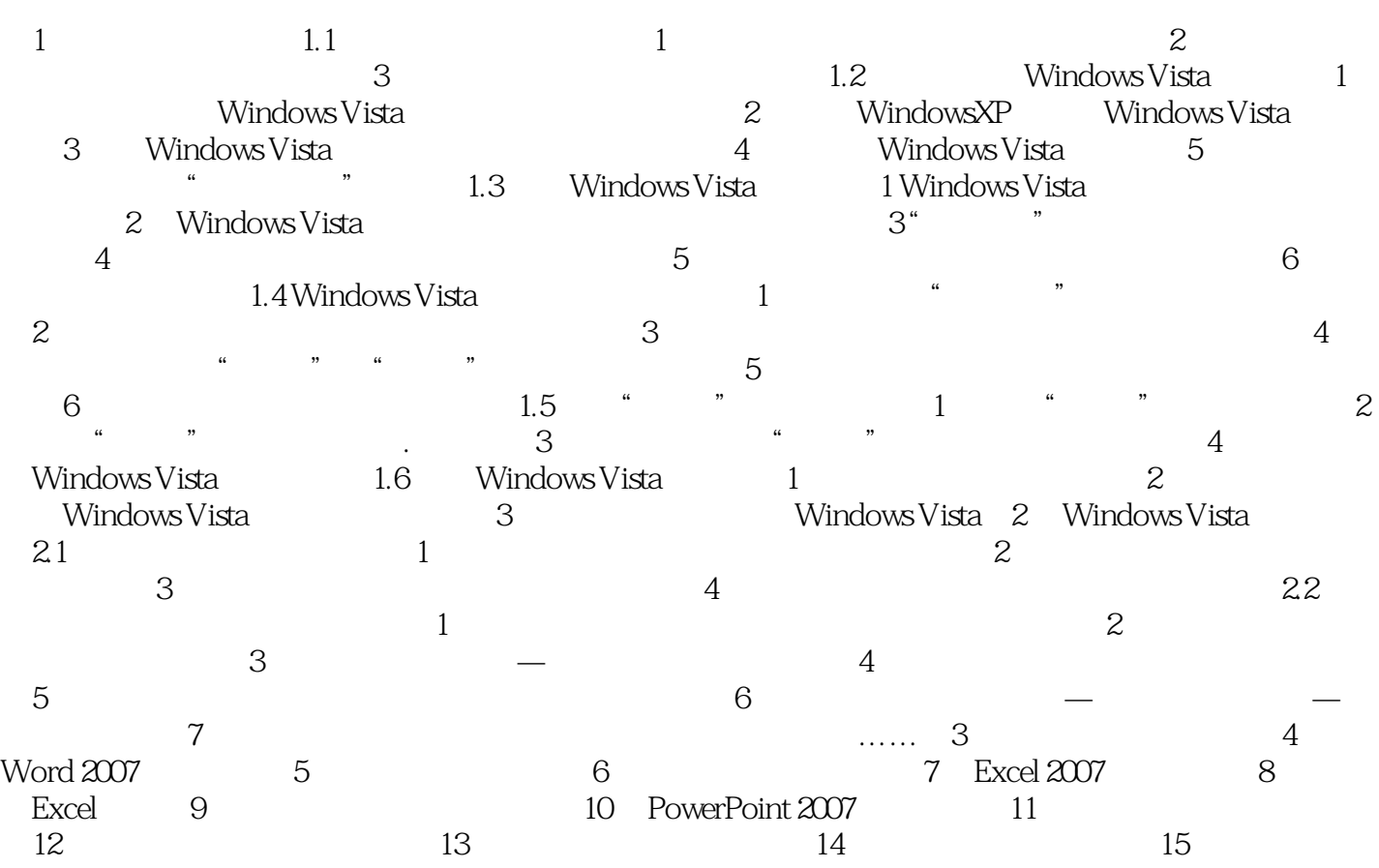

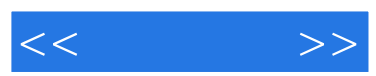

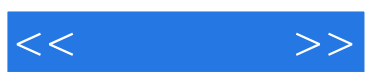

本站所提供下载的PDF图书仅提供预览和简介,请支持正版图书。

更多资源请访问:http://www.tushu007.com